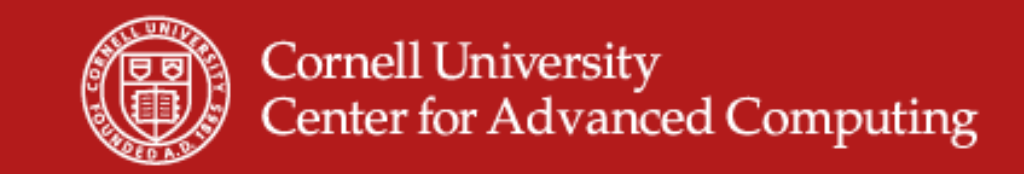

# **Data Formats for Visualization and I t bilit n teroperabilit y**

Steve LantzSenior Research Associate

10/27/2008 www.cac.cornell.edu 1

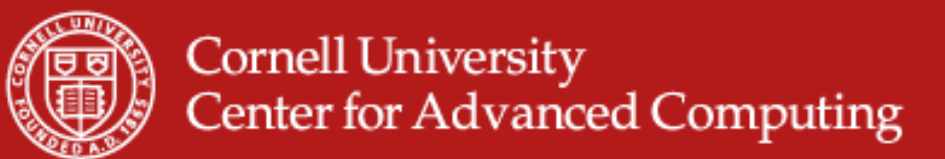

#### **How will you store your data?**

- • Raw binary is compact but not portable
	- "Unformatted," machine-specific representation
	- Byte-order issues: big endian (IBM) vs. little endian (Intel)
- • Formatted text is portable but not compact
	- Need to know all the details of formatting just to read the data
	- ––  $\,$  1 byte of ASCII text stores only a single decimal digit (~3 bits)
	- –Most of the fat can be knocked out by compression (gzip, bzip, etc.)
	- –However, compression is impractical and slow for large files
- $\bullet$  Need to consider how data will ultimately be used
	- –Are you trying to ensure future portability?
	- Will your favored analysis tools be able to read the data?
	- –What storage constraints are there?

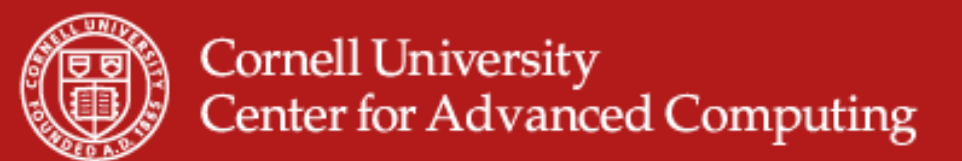

## **Issues beyond the scope of this talk…**

- • Provenance
	- The record of the origin or source of data
	- –The history of the ownership or location of data
	- – Purpose: to confirm the time and place of, and perhaps the person responsible for, the creation, production or discovery of the data
- •**Curation** 
	- Collecting, cataloging, organizing, and preserving data
- •**Ontology** 
	- $\,$  Assigning types and properties to data objects
	- Determining relationships among data objects
	- Associating concepts and meanings with data (semantics)
- •Portable data formats can and do address some of these issues... the contract of the contract of the contract of the contract of the contract of the contract of the contract of the contract of the contract of the

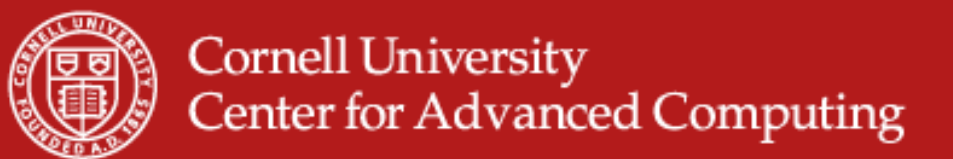

## **Portable data formats: the HDF5 technology suite**

- • Versatile data model that can represent very complex data objects and a wide variety of metadata
- • Completely portable file format with no limit on the number or size of data objects in the collection
- • Free and open software library that runs on a range of platforms, from laptops to massively parallel systems, and implements a highlevel API with C, C++, Fortran 90, and Java interfaces
- $\bullet$  Rich set of integrated performance features that allow for optimizations of access time and storage space
- • Tools and applications for managing, manipulating, viewing, and analyzing the data in the collection

*Source: www.hdfgroup.org/hdf5* 

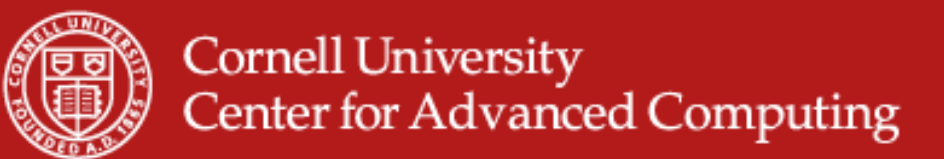

## **Features lending flexibility to HDF5**

- • *Datatype definitions* include information such as byte order (endian) and fully describe how the data is stored, insuring portability
- • *Virtual file layer* provides extremely flexible storage and transfer capabilities: Standard (Posix), Parallel, and Network I/O file drivers
- • *Compression and chunking* are employed to improve access, management, and storage efficiency
- • *External raw storage* allows raw data to be shared among HDF5 files and/or applications
- •• Da*tatype transformation* can be performed during I/O operations
- • *Complex subsetting* reduces transferred data volume and improves access speed during I/O operations

*Source: www hdfgroup org/hdf5 www.hdfgroup.org/hdf5*

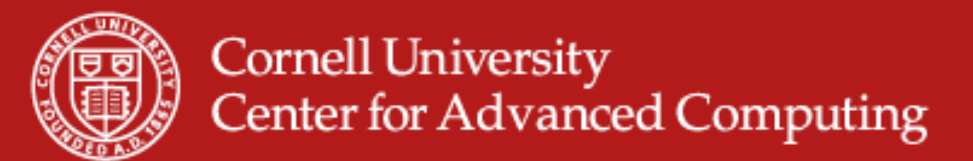

#### **Portable data formats: netCDF**

- • NetCDF (network Common Data Form) is a set of software libraries and machine-independent data formats that support the creation, access, and sharing of array-oriented scientific data
- $\bullet$  The free and open netCDF distribution contains the C/C++/F77/F90 libraries, plus the netCDF utilities ncgen and ncdump
- $\bullet$ NetCDF for Java is also available (standalone)
- • Many other interfaces to netCDF data exist: MATLAB, Objective-C, Perl, Python, R, Ruby, Tcl/Tk
- •There is a well-developed suite of software tools for manipulating or displaying netCDF data

*Source: http://www unidata ucar edu/software/netcdf http://www.unidata.ucar.edu/software/netcdf*

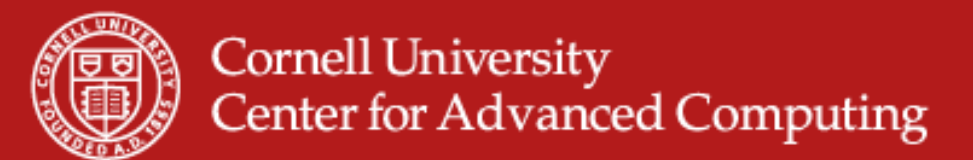

#### **Properties of NetCDF data**

- • *Self-Describing*. A netCDF file includes information about the data it contains
- • *Portable*. A netCDF file can be accessed by computers with different ways of storing integers, characters, and floats
- • *Direct-access*. A small subset of a large dataset may be accessed without first reading through all the preceding data
- • *Appendabl*e. Data may be appended to a properly structured netCDF file without copying the dataset or redefining its structure
- •• Shareable. One writer and multiple readers may simultaneously access the same netCDF file
- • *Archivable*. NetCDF will always be backwards compatible *Source: http://www unidata ucar edu/software/netcdf http://www.unidata.ucar.edu/software/netcdf*

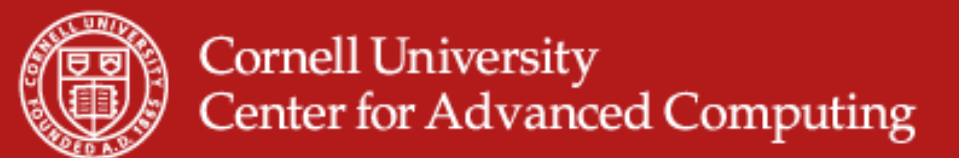

## **Advantages of netCDF**

- • NetCDF has been around longer, especially in the climate, weather, atmosphere, and ocean research communities (source is UCAR)
- • NetCDF has nice associated tools, especially for geo-gridded data
	- *Panoply* (http://www.giss.nasa.gov/tools/panoply/) focuses on the presentation of geo-gridded data. It is written in Java and is platform independent. The feature set overlaps with ncBrowse and ncview.
	- –*– Ferret* (<u>http://ferret.wrc.noaa.gov/Ferret/</u>) offers a Mathematica-like approach to analysis. New variables and expressions may be defined interactively; calculations may be applied over arbitrarily shaped regions; geophysical formatting is built in.
	- *Parallel-NetCDF* (http://trac.mcs.anl.gov/projects/parallel-netcdf/) is built upon MPI-IO to distribute file reads and writes efficiently among multiple processors.

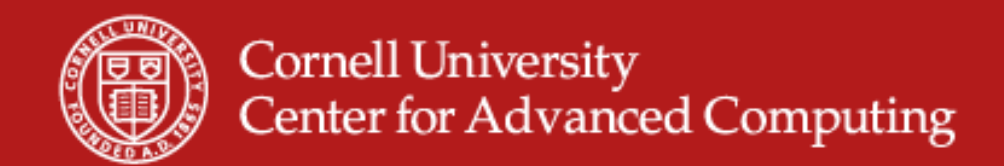

## **Path from serial to parallel I/O – part 1**

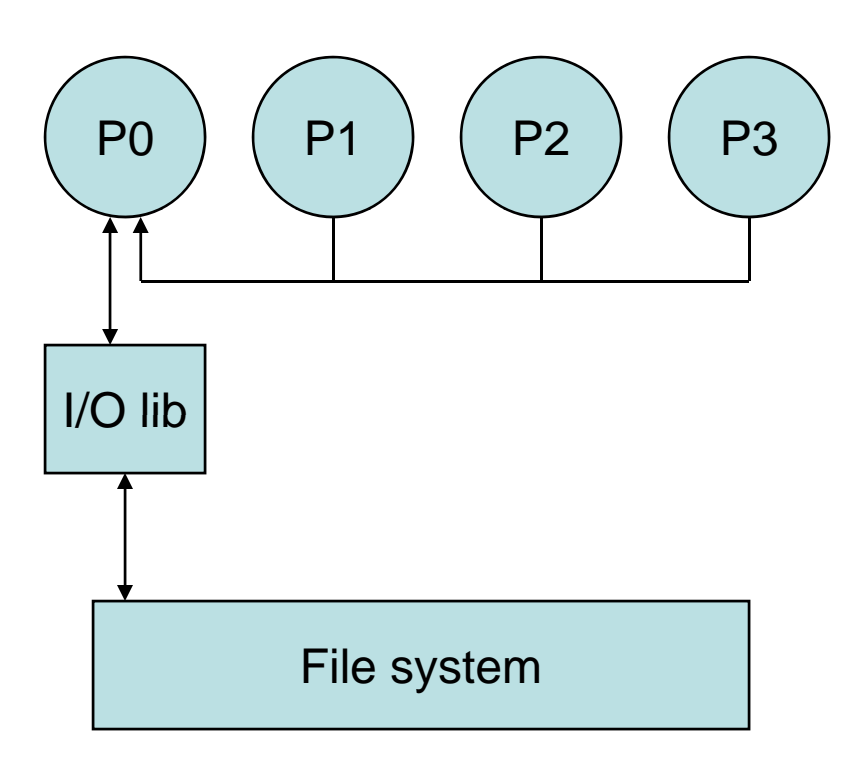

- •P0 may become bottleneck
- • System memory may be exceeded on P0

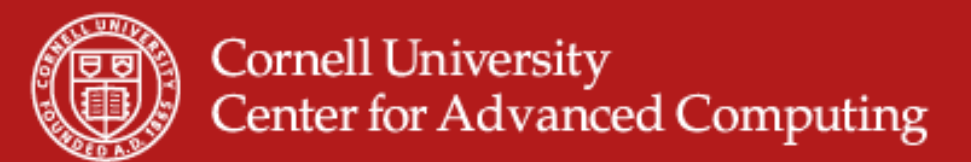

## **Path from serial to parallel I/O – part 2**

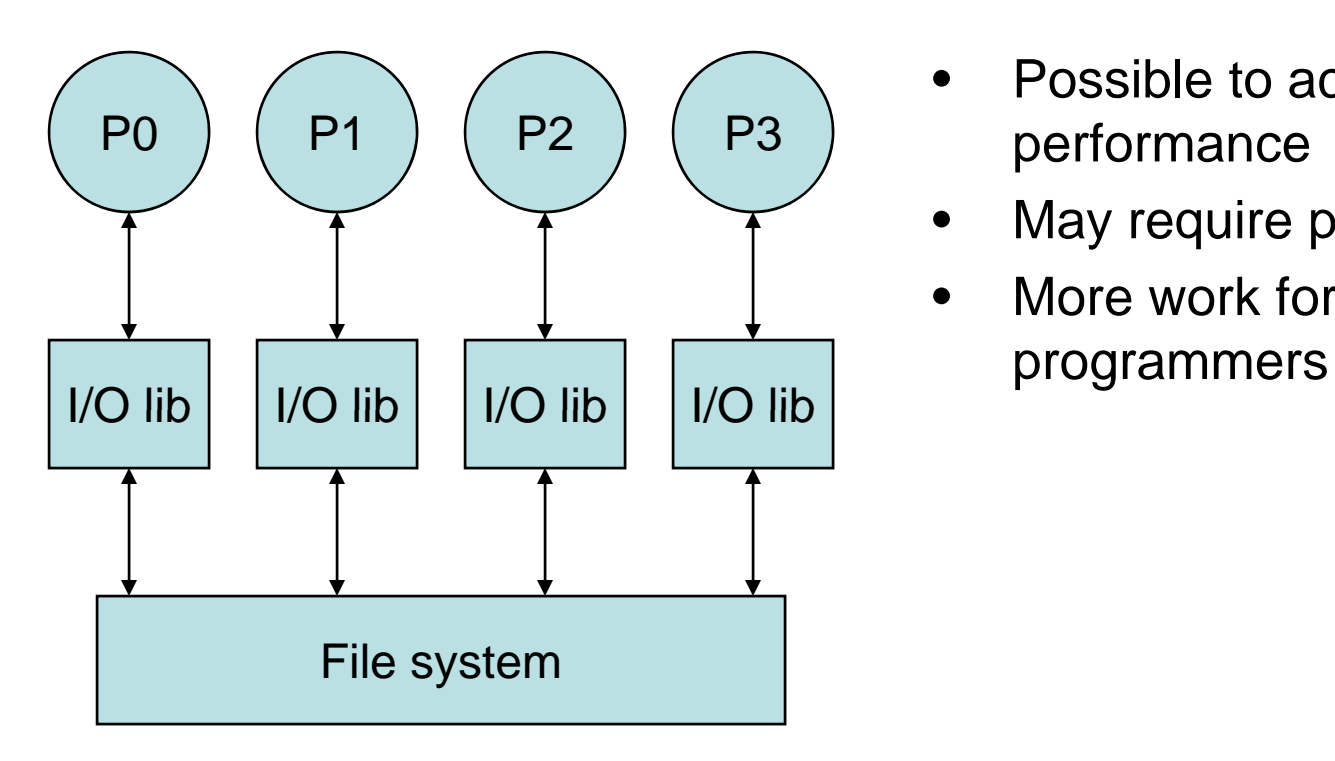

- • Possible to achieve good performance
- May require post-processing  $\bullet$
- $\bullet$ More work for applications,

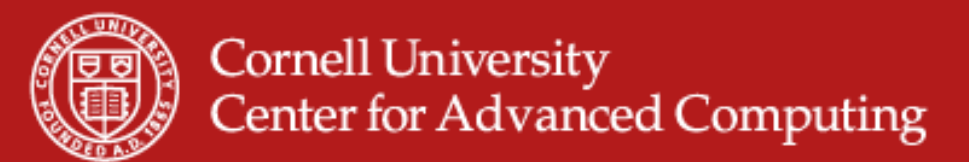

## **Path from serial to parallel I/O – part 3**

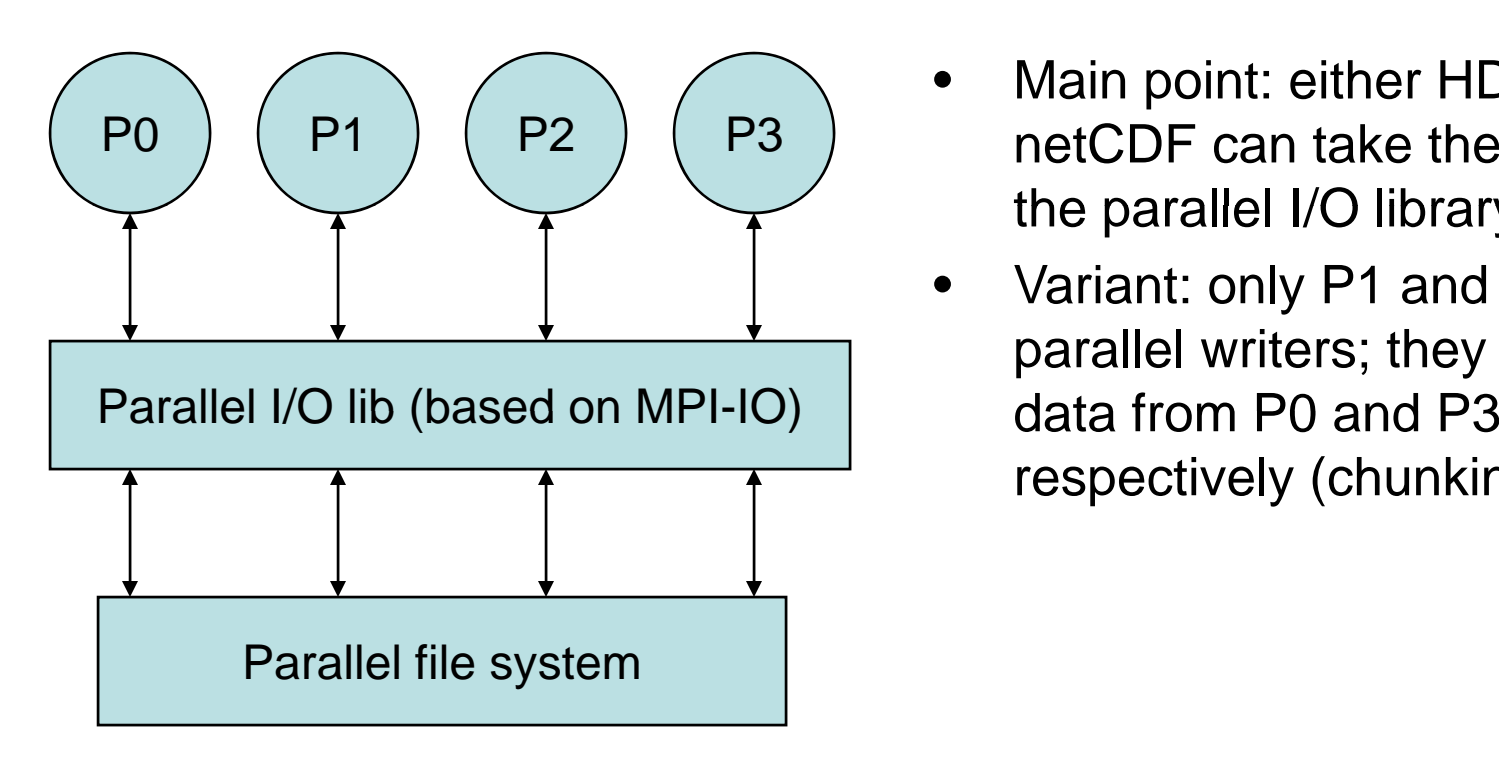

- • Main point: either HDF5 or netCDF can take the place of the parallel I/O library
- $\bullet$  Variant: only P1 and P2 act as parallel writers; they gather data from  $P0$  and  $P3$ respectively (chunking)

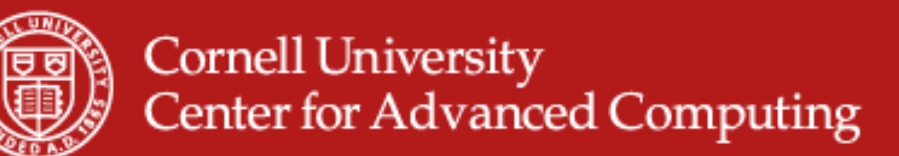

## **Data formats for visualization: ParaView**

- •**ParaView** .pvd
- •**VTK** .vtp .vti .vtr .vts .vtu .vtm
- • **Parallel (partitioned ) VTK (p )** .pvtp .pvti .pvtr .pvts .pvtu
- $\bullet$ **Legacy VTK** .vtk .pvtk
- $\bullet$ • EnSight .case .sos**•**
- •**MOVIE.BYU** .g
- $\bullet$ **XDMF** .xmf
- **PLOT3D** .xy .q **XM l**  $\bullet$
- $\bullet$ **SpyPlot** .spcth
- •**AVS UCD** .inp
- •**UNC Meta Image** .mha .mhd
- $\bullet$ **HDF5** .h5 – image data only
- $\bullet$ **Digital Elevation Model** .dem
- • **Exodus Finite Element** .g .e g .ex2 .ex2v2 .exo .gen .exoΙΙ
- **SAF, LS-Dyna**
- **Facet PNG VRML Facet, PNG,**
- •**Stanford PLY polygonal** .ply
- $\bullet$ **Protein Data Bank** .pdb
- •**ol** .xyz
- •**Stereo Lithography** .stl
- •**Gaussian Cube** .cub
- •**Raw (Binary)**

10/27/2008 www.cac.cornell.edu

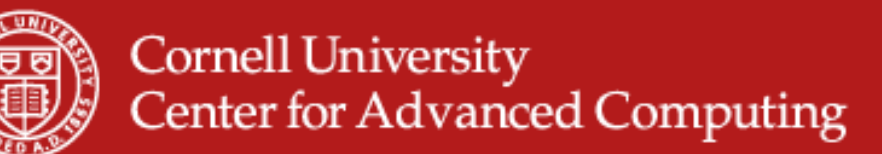

## **Data formats for visualization: ParaView**

- •**ParaView** .pvd
- •**VTK** .vtp .vti .vtr .vts .vtu .vtm
- • **Parallel (partitioned) VTK** .pvtp .pvti .pvtr .pvts .pvtu
- •**Legacy VTK** .vtk .pvtk
- •**• EnSight** .case .sos
- $\bullet$ **MOVIE.BYU** .g
- $\bullet$ **XDMF** .xmf
- **PLOT3D** .xy .q XMol  $\bullet$
- •**SpyPlot** .spcth
- •**AVS UCD** .inp
- •**UNC Meta Image** .mha .mhd
- $\bullet$ **HDF5** .h5 – image data only
- $\bullet$ **Digital Elevation Model** .dem
- **(p ) Exodus Finite Element** .g .e g .ex2 .ex2v2 .exo .gen .exoΙΙ
	- **SAF, LS-Dyna**
	- **Facet PNG VRML** wrl **Facet, PNG,** .wrl•
		- **Stanford PLY polygonal** .ply
		- $\bullet$ **Protein Data Bank** .pdb
		- $\bullet$ **XMol** .xyz
		- $\bullet$ **Stereo Lithography** .stl
		- $\bullet$ **Gaussian Cube** .cub
		- $\bullet$ **Raw (Binary)**

10/27/2008 www.cac.cornell.edu

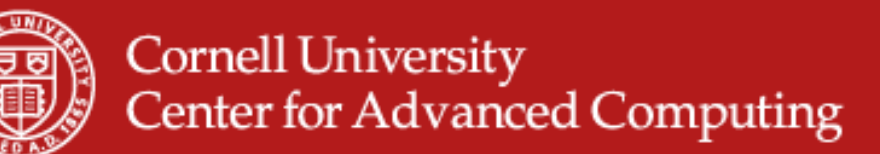

## **Data formats for interoperability: ParaView**

- $\bullet$ **ParaView** .pvd
- $\bullet$ **VTK** .vtp .vti .vtr .vts .vtu .vtm
- $\bullet$  **Parallel (partitioned) VTK** .pvtp .pvti .pvtr .pvts .pvtu
- $\bullet$ **Legacy VTK** .vtk .pvtk
- $\bullet$ **• EnSight** .case .sos
- $\bullet$ **MOVIE.BYU** .g
- $\bullet$ **XDMF** .xmf
- **PLOT3D** .xy .q **XMol**  $\bullet$
- $\bullet$ **SpyPlot** .spcth
- $\bullet$ **AVS UCD** .inp
- $\bullet$  **UNC Meta Image** .mha .mhd 10/27/2008 www.cac.cornell.edu
- $\bullet$ **HDF5** .h5 – image data only
- •**Digital Elevation Model** .dem
- **(p ) Exodus Finite Element** .g .e g .ex2 .ex2v2 .exo .gen .exoΙΙ
	- **SAF, LS-Dyna**
	- **Facet PNG VRML Facet, PNG,** 
		- $\bullet$ **Stanford PLY polygonal** .ply
		- $\bullet$ **Protein Data Bank** .pdb
		- $\bullet$ **XMol** .xyz
		- $\bullet$ **Stereo Lithography** .stl
		- $\bullet$ **Gaussian Cube** .cub
		- $\bullet$ **Raw (Binary)**

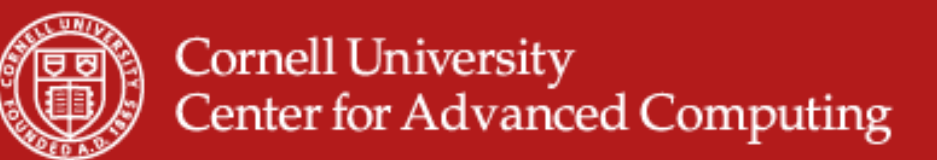

#### **XDMF: eXtensible Data Model and Format**

- • Standardized method to exchange scientific data between High Performance Computing codes and tools
- • Distinction is made between Light data and Heavy data
	- –Light data: the description of the data
	- Heavy data: the values themselves
- •Heavy data movement needs to be kept to a minimum
- $\bullet$  Due to the different nature of heavy and light data, they are stored using separate mechanisms
	- $\,$  Light data is stored using XML
	- Heavy data is typically stored using HDF5

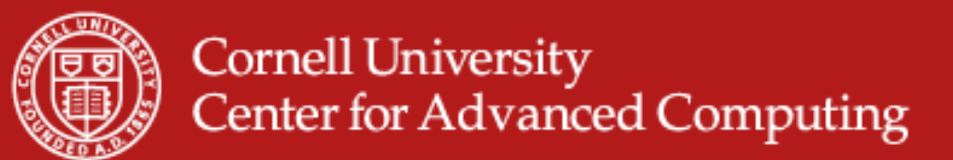

## **Data formats for visualization: VisIt**

- • In contrast to ParaView, most of the formats readable by VisIt are output by applications (ANSYS, FLUENT, FLASH, ZeusMP, etc.)
- • Several general-purpose formats for data exchange can also be read: BOV (brick of values), CGNS, FITS, H5part, ITAPS/TSTT, netCDF (with guesswork), Silo, XDMF
- What about HDF5?
	- Specifications like Silo, H5part, and XDMF are built on top of HDF5
	- HDF5 is so flexible and extensible that it can be hard to parse
	- –In the future, even netCDF-4 will be a layer built on top of HDF5(!)
- • Recommended formats in the VisIt documentation: Silo, CGNS, netCDF, VTK (simplest)
- •You can get a 220-page manual on "Getting Your Data into VisIt"(!)

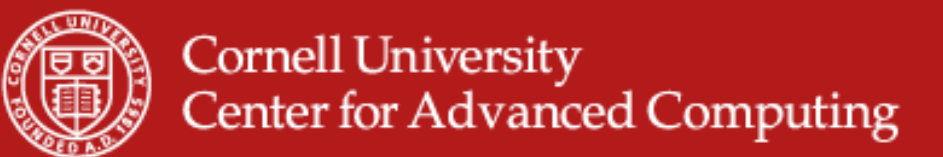

#### **Case study: Stanford LES code**

- • Acknowledgement to Konstantin Kemenov of Cornell University, for providing recent Ranger results using this code plus ParaView…
- • In the Large Eddy Simulation (LES) code, snapshots of the time evolution are periodically dumped, unformatted, in a given layout
- •The dump files contain dimensions, vector and scalar fields, etc.
- •Konstantin's first attempt was to translate the dump files into Plot3D format using a simple F95 code: failed
- • Second attempt was to translate files into Legacy VTK: succeeded, but many tedious details had to be to understood (e.g., big endian)
- $\bullet$ F95 code written for Linux/ifort did not work for gfortran or on a Mac
- •Demo 1: compare Konstantin's code to comparable code for XDMF
- •Demo 2: show Konstantin's ParaView visualizations

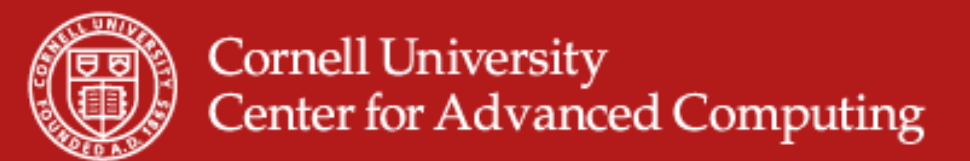

## **Conclusions**

- $\bullet$  There are three competing goals for how to store your HPC data
	- Compact and efficient I/O
	- Portability of data to other platforms
	- –Intelligibility of data format to your preferred analysis tools
- $\bullet$ No single "magic bullet" covers all three completely
- •There are several ways to compromise if you want to use ParaView or VisIt for doing visualization and analysis
	- – Have your code directly write XDMF or Silo (HDF5 + additional metadata) using provided libraries
	- Write a script or program in your favorite language to translate the data from an efficient format you like into a format that the tools understand
	- –Write filters that can plug directly into VisIt or ParaView